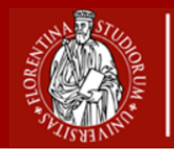

# **Guida alla compilazione del Piano di studi**

**Corso di laurea triennale in: Matematica**

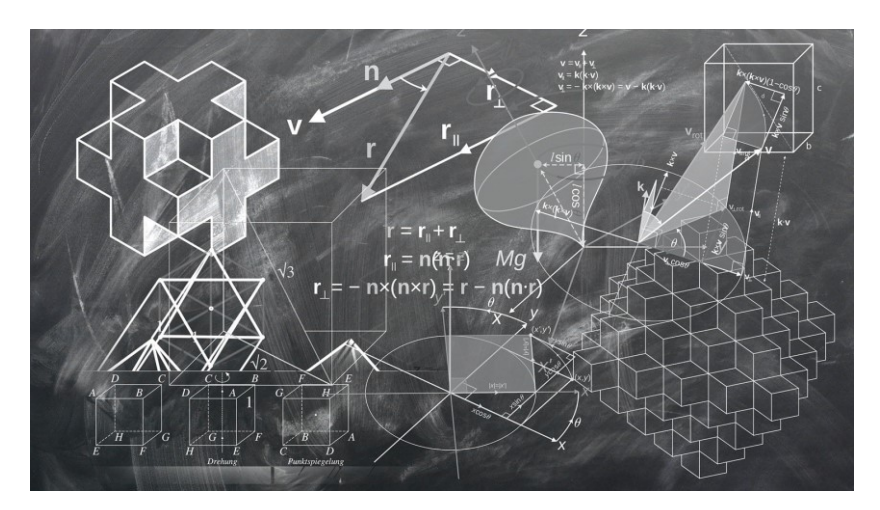

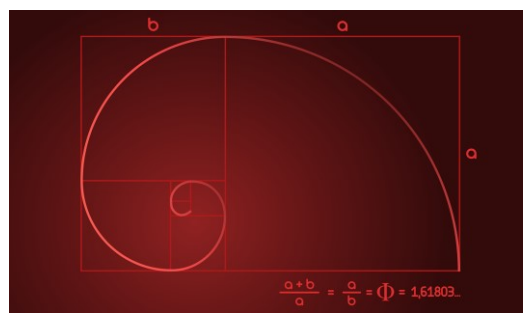

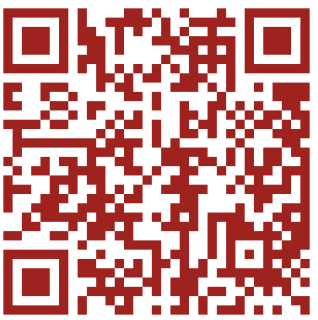

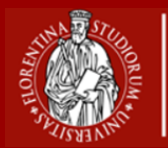

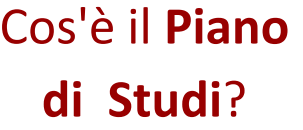

• Il **piano di studio** è l'insieme di tutte le attività formative che lo student deve sostenere per completare il percorso di studi**.**

**Chi** lo presenta?

• SOLO gli studenti **iscritti regolarmente con carriera attiva** per il corrente anno accademico.

**Quando** va presentato?

- **Dal 16 novembre al 14 dicembre 2020** (finestra compilazione)
- **Dal 15 dicembre al 28 dicembre 2020** (finestra di ricompilazione\*)

2

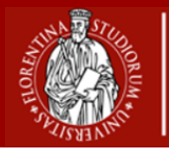

# **Che tipologia di piano di studi esistono?**

• **Se il tuo Corso di Studi e la tua Coorte SONO PRESENTI nella seguente [tabella.](https://www.scienze.unifi.it/vp-238-piani-di-studio.html) Eccezioni:** • Studenti provenienti da **passaggi/trasferimenti/abbreviazioni di carriera** • Studenti con **piani di studio individuali** già approvati • Studenti con **esami sostenuti in Erasmus** da inserire come scelta libera • Studenti che intendono **laurearsi entro aprile 2021** Piano di studi **Online**

Piano di studi **Cartaceo**

- **Se il tuo corso di studio e la relativa coorte NON sono indicati nella tabella**
- Oppure se si appartiene a una delle **categorie escluse** dalla compilazione online.

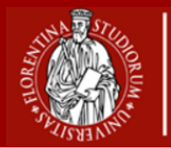

# **Piani di studio online: standard o ad approvazione automatica?**

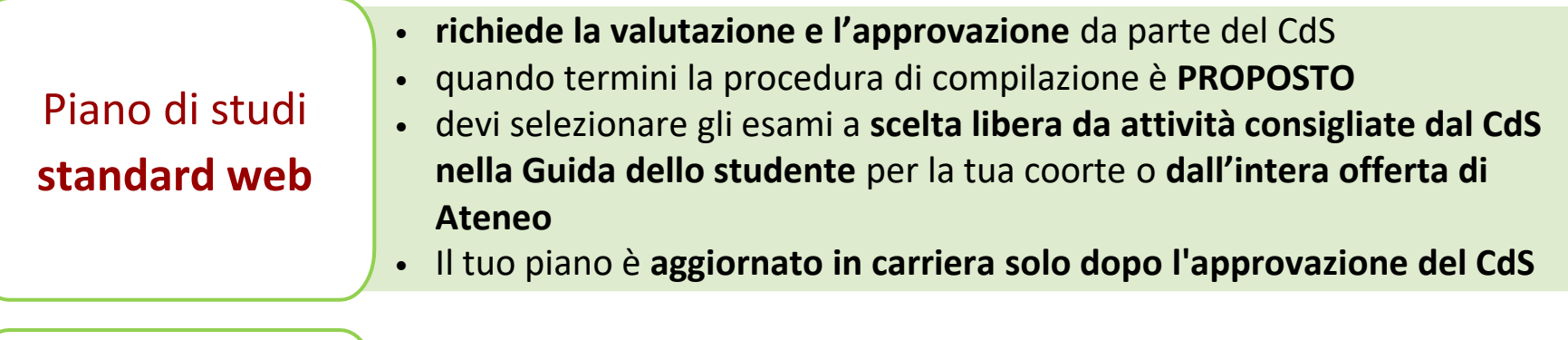

Piano di studi **ad approvazione automatica\***

- **non richiede la valutazione** da parte del CdS
- **approvato in modo automatico** quando termini la procedura di compilazione
- devi selezionare gli **esami a scelta libera da una lista fornita dal CdS**
- Il tuo piano è **aggiornato in carriera immediatamente**

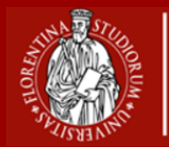

Cosa si intende per **Coorte**?

• Si tratta dell'**insieme degli studenti** che, in un certo anno accademico, si sono **iscritti per la prima volta al Corso di Studio**, identificati dall'anno accademico di immatricolazione.

Dove vedo **la mia Coorte**?

• Nell'applicativo "**Gestione Carriera [Studente](https://studenti.unifi.it/auth/Logon.do?EnableRwd=1)**" (GCS), coincide con l'anno di regolamento.

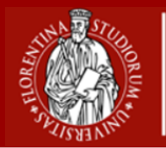

### **Scelta o cambio del percorso**

**Vorrei scegliere o cambiare il percorso,** come procedo?

- Puoi scegliere o cambiare percorso\* esclusivamente **online**
- Accedi a **GCS**
- **Carriera -> Scelta del percorso**

**Quando** posso scegliere o cambiare il percorso?

- La scelta o cambio del percorso avviene **prima della presentazione del piano di studio**
- nel periodo **16 novembre – 14 dicembre 2020**

**Fisiche e Naturali**

6

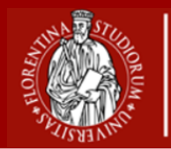

**Come** presento il Piano di studi?

1. [Se il Piano di studi](https://sol-portal.unifi.it/ls-3-studenti.html) è **Online**, accedi a **Gestione Carriera Studente**; 2. Se Piano di studi è **Cartaceo**, devi **richiedere il modulo cartaceo**, dalla tua e-mail istituzionale, all'indirizzo e-mail *scienze.pianistudio(AT)unifi.it* Una volta compilato e scansionato, il piano di studi **va caricato sull'apposito [modulo Google](https://docs.google.com/forms/d/e/1FAIpQLScCr2g22_TsJ96VBA7fRjcCV2Z-1AtoypoPkYlvnVdRFEiQxA/viewform)**.

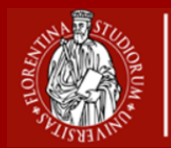

## **Il mio piano è stato rifiutato**, come procedo?

- Potrai presentare un nuovo piano di studi **dal 15 al 28 dicembre 2020**
- NB. Se il piano è stato respinto prima del 14 dicembre, **puoi comunque presentare un nuovo piano**

**Sono un laureando**, è possibile cambiare il piano di studi?

- **Sì**, puoi chiedere la **variazione straordinaria del piano di studi** (entro 60gg prima della laurea)
- Compila e firma l'**[apposito](https://www.scienze.unifi.it/upload/sub/modulistica/modifica%20urgente%20piano%20di%20studio_new.pdf) modulo**, allega la **stampa dell'ultimo piano di studi approvato** da GCS, invialo per mail alla **Segreteria Studenti** *informa.studenti(AT)unifi.it*
- **Oggetto**: [SMF] Variazione straordinaria del piano di studi SMFN Nome corso di laurea - Nome Cognome

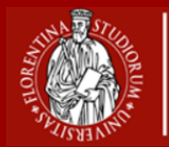

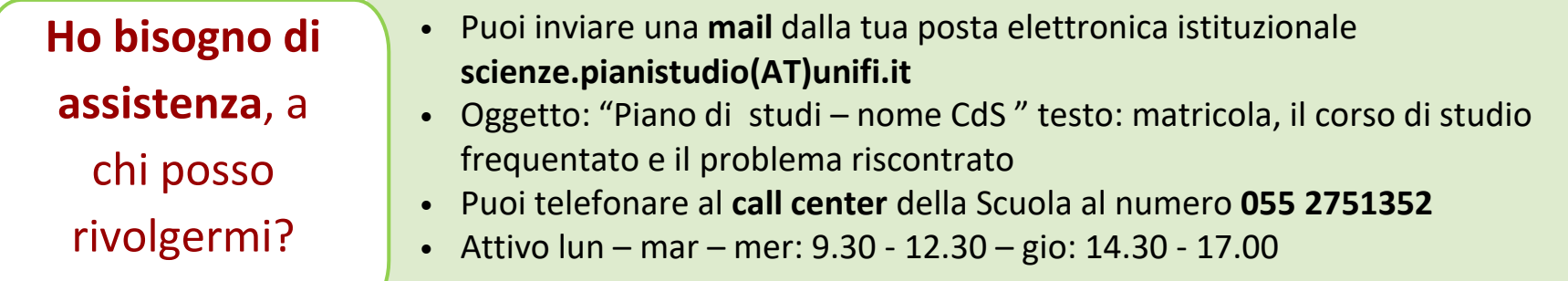

**Dove posso trovare guide** sulla compilazione?

Puoi consultare:

- La **Guida alla [compilazione](https://sol-portal.unifi.it/upload/sub/documenti/piani-studio/guida_piani_studio_studente.pdf)**;
- La pagina **[Come fare per..](https://www.unifi.it/p11679.html)**;
- Il **[video Tutorial](https://www.scienze.unifi.it/vp-238-piani-di-studio.html)**. <sup>9</sup>

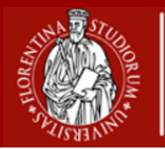

#### **Piano di studio online standard: iter di approvazione**

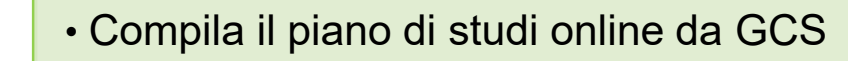

• Conferma definitivamente il piano

- **Studente**
- 
- **CdS**

**Studente**

- Prende in valutazione il piano e se risulta coerente con il percorso formativo, lo approva
- Se respinge il piano, scrive nello spazio note un messaggio per lo studente, invitandolo a ripresentare il piano entro il 28 dicembre
	- Riceve una mail di conferma sull'approvazione o respingimento del piano
	- Se è approvato, lo vede in carriera con lo stato approvato

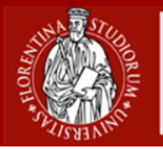

**CdS**

**Scuola**

**Studenti**

**Scuola di Scienze Matematiche Fisiche e Naturali**

#### **Piano di studio cartaceo: iter di approvazione**

- Chiede il modulo cartaceo a scienze.pianistudio(at)unifi.it
- **Studente** • Compila e carica il piano tramite il modulo online predisposto
- **Scuola** • Se è formalmente corretto, protocolla il piano (altrimenti invita lo studente a ricompilarlo) • Lo invia al CdS per la valutazione e l'approvazione
	- Approva il piano di studi nel primo comitato della didattica utile dopo il 14 dicembre • Se respinge il piano, chiede allo studente di ripresentare il piano entro il 28 dicembre
	- Trasmette la delibera ricevuta dal CdS, insieme al piano approvato, alla Segreteria Studenti

**Segreteria**  • Registra il piano di studi in carriera. Il piano cartaceo risulta come **Individuale**.

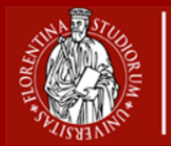

#### **Che tipologia di piano di studi dovrai presentare?**

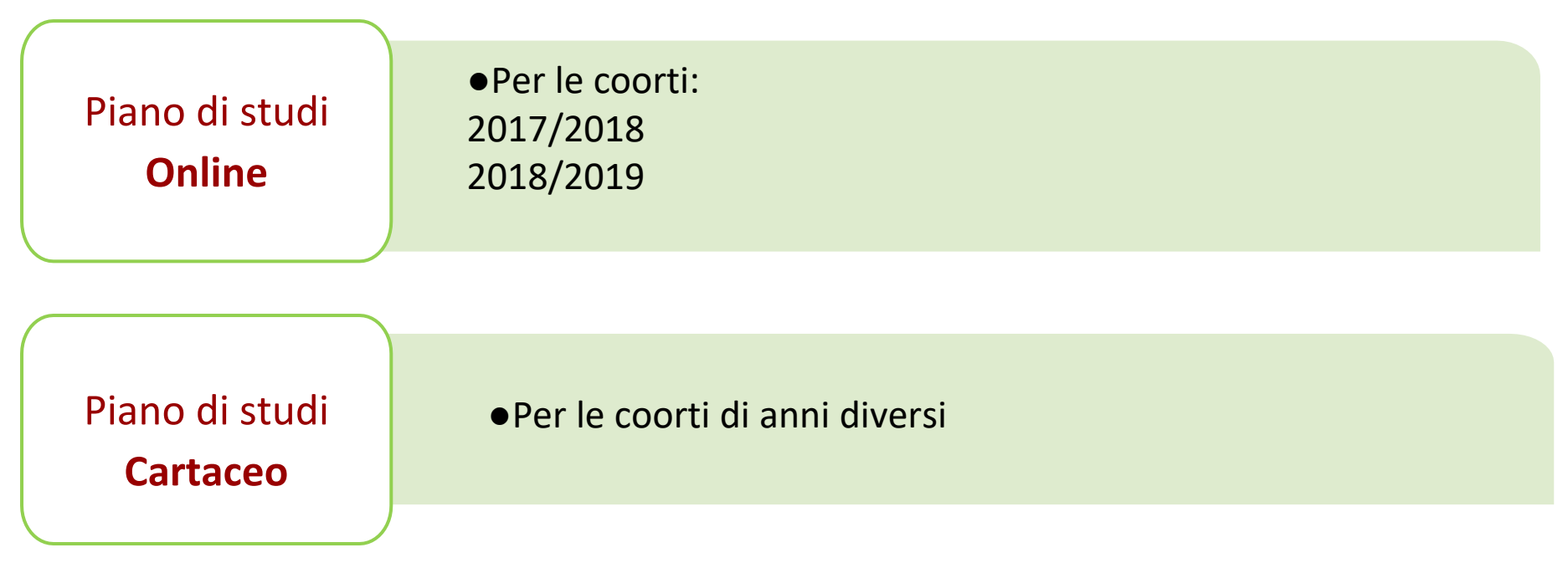

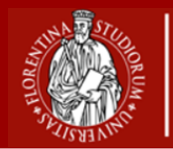

Quale piano di studi prevede **il mio CdS?**

● Il **Corso di Laurea Triennale in Matematica** prevede la presentazione del piano di studi al III anno con la scelta tra due curricula:

- **-Generale (C75)**
- **-Applicativo (C76)**.
- Le attività dei primi due anni sono comuni ai due curricula, mentre al III anno, oltre alle Discipline Caratterizzanti, Affini e Integrative, sono previste **Attività a Scelta dello studente (12 CFU)**.
- Per maggiori informazioni puoi consultare queste [tabelle.](https://www.matematica.unifi.it/upload/sub/cds/norme/Schema%20Offerta%20formativa.pdf)

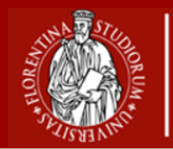

**Cosa devo inserire nel piano di studi?** Dopo aver selezionato uno dei due curricula, avrai la possibilità di:

**Fisiche e Naturali**

- scegliere tra due insegnamenti alternativi (Algebra III oppure Crittografia; Geometria III oppure Geometria e Algebra Computazionale);

- scegliere le Attività a scelta libera dopo aver selezionato il CdS a cui appartiene.

Per maggiori informazioni sulla procedura da seguire ti consigliamo di leggere la [Guida.](https://sol-portal.unifi.it/upload/sub/documenti/piani-studio/guida_piani_studio_studente.pdf)

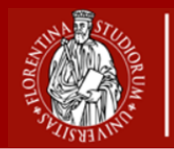

### **Quali attività** posso scegliere**?**

● La selezione delle **Attività a Scelta dello studente** deve essere coerente con il progetto formativo e queste devono essere selezionate nell'elenco degli esami attivi dell'Ateneo.

- In particolare ti consigliamo di scegliere insegnamenti all'interno dell'offerta formativa del Corso di Laurea in Matematica.
- Altrimenti puoi comunque effettuare la scelta all'interno dell'intera offerta di Ateneo dietro opportuna motivazione.

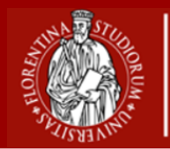

**Chi dovrà poi approvare** il mio piano?

● Il **Consiglio di Corso di Studio** si riserva di verificare la coerenza del tuo progetto formativo con il tuo piano di studi e di approvare quest'ultimo.

**Chi sono i referenti** per la valutazione?

- Pertici [Donato](https://www.unifi.it/p-doc2-2016-200010-P-3f2a3d2a342e29-0.html)
- [Rubei](https://www.unifi.it/p-doc2-2016-200010-R-3f2a3d303a3030-0.html) Elena
- [Colesanti](https://www.unifi.it/p-doc2-2017-200010-C-3f2a3d2f332b2d-0.html) Andrea